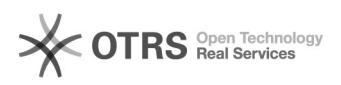

## Tutorial para configuração do e-mail da UFJF no Android

## 11/29/2020 19:34:34

## **FAQ Article Print**

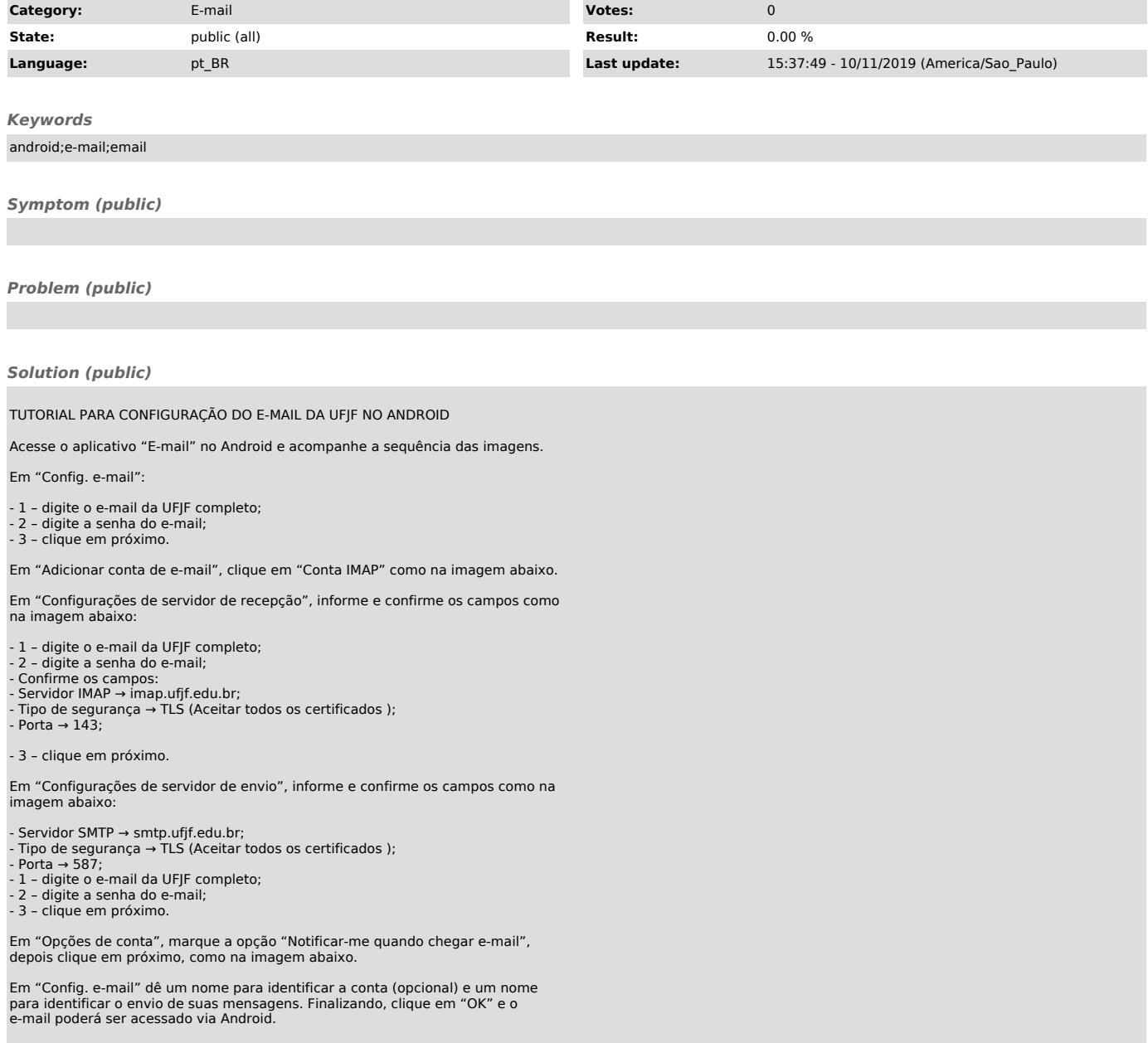